# Package 'cheatsheet'

April 13, 2021

Title Download R Cheat Sheets Locally

Version 0.1.0

Description A simple package to grab cheat sheets and save them to your local computer.

License MIT + file LICENSE

Suggests testthat, covr

Encoding UTF-8

LazyData false

RoxygenNote 7.1.1

URL <https://bradlindblad.github.io/cheatsheet/>

#### BugReports <https://github.com/bradlindblad/cheatsheet/issues>

Imports magrittr, git2r, fs, crayon, cli, purrr, rappdirs, stringr, rstudioapi

#### NeedsCompilation no

Author Brad Lindblad [aut, cre], RStudio [cph] Maintainer Brad Lindblad <me@bradlindblad.com>

Repository CRAN

Date/Publication 2021-04-13 14:10:02 UTC

## R topics documented:

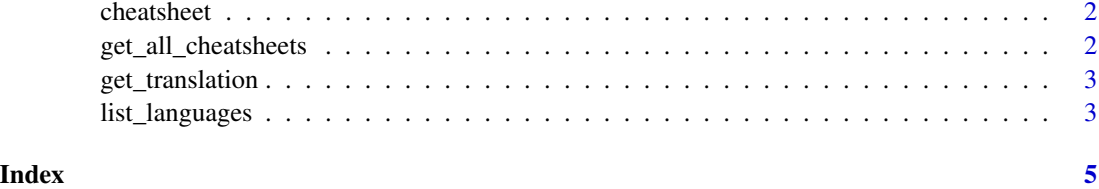

<span id="page-1-0"></span>

#### **Description**

A simple package to grab cheatsheets and save them to your local computer.

#### Author(s)

Maintainer: Brad Lindblad <me@bradlindblad.com>

#### See Also

Useful links:

- <https://bradlindblad.github.io/cheatsheet/>
- Report bugs at <https://github.com/bradlindblad/cheatsheet/issues>

get\_all\_cheatsheets *get\_all\_cheatsheets*

#### Description

Download all current cheat sheets as pdf files into your chosen directory

#### Usage

```
get_all_cheatsheets(local_path = ".", tidyverse_only = FALSE)
```
#### Arguments

local\_path local file path to save the cheatsheets to - string tidyverse\_only only download tidyverse cheatsheets? - logical

#### Value

No return value; called for side effects.

#### Note

Downloads all pdf cheatsheets currently available as pdf from https://rstudio.com/resources/cheatsheets/

#### Examples

```
## Not run:
get_all_cheatsheets("~/user/Cheatsheets", tidyverse_only = FALSE)
```
## End(Not run)

<span id="page-2-0"></span>get\_translation *get\_translation*

#### Description

Download all current cheat sheets as pdf files into your chosen directory

#### Usage

```
get_translation(local_path = ".", language = NA)
```
#### Arguments

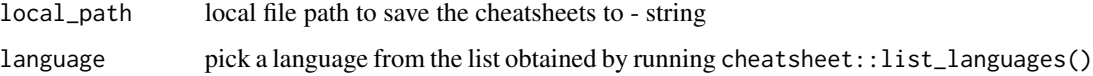

#### Value

No return value; called for side effects.

#### Examples

```
## Not run:
get_translation("~/user/Cheatsheets", language = "german")
## End(Not run)
```
list\_languages *list\_languages*

#### Description

View all the languages that can be pulled using cheatsheet::get\_translation()

#### Usage

```
list_languages()
```
#### Value

No return value; called for side effects.

4 list\_languages

### Examples

## Not run: list\_languages()

## End(Not run)

# <span id="page-4-0"></span>Index

cheatsheet, [2](#page-1-0) cheatsheet-package *(*cheatsheet*)*, [2](#page-1-0)

get\_all\_cheatsheets, [2](#page-1-0) get\_translation, [3](#page-2-0)

list\_languages, [3](#page-2-0)